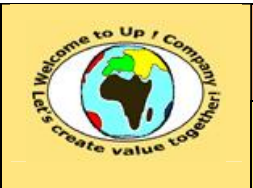

**Référence :** UpComp-Plan Qualité-000045-A Modèle de spécification technique d'un module.doc

#### **Suivi des versions-révisions et des validations du document.**

Ce document annule et remplace tout document diffusé de version-révision antérieure.

Dès réception de ce document, les destinataires ont pour obligation de détruire les versions-révisions antérieures, toutes les copies, et de les remplacer par cette version.

Si les versions-révisions antérieures sont conservées pour mémoire, les destinataires doivent s'assurer qu'elles ne peuvent être confondues avec cette présente version-révision dans leur usage courant.

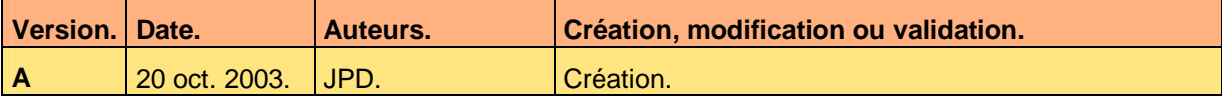

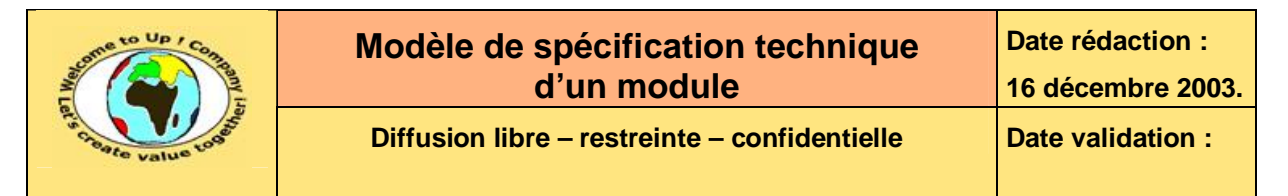

#### **Tables**  $\mathbf 1$

#### Table des matières  $1.1$

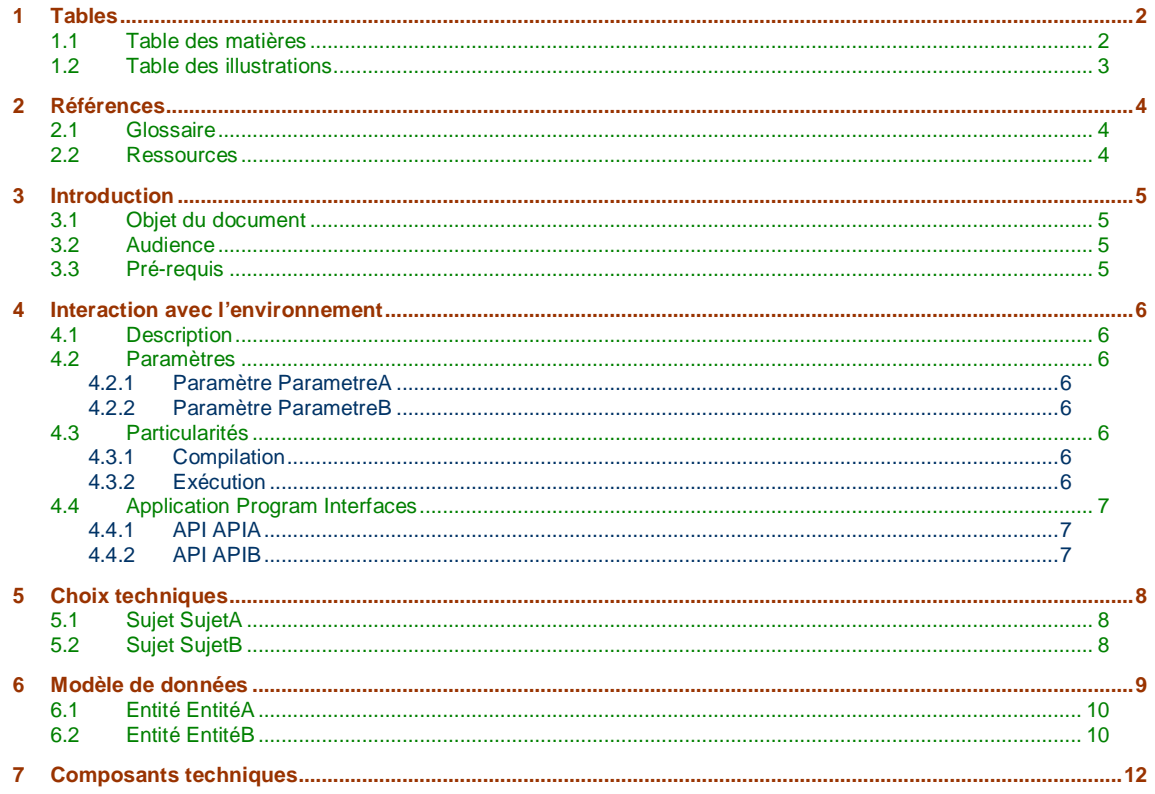

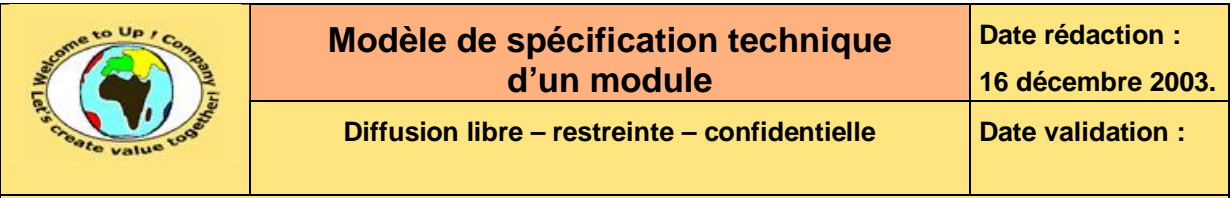

## **1.2 Table des illustrations**

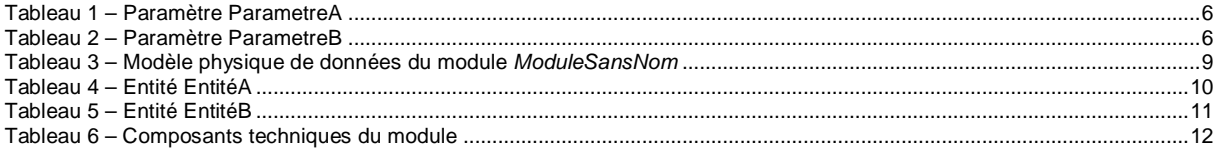

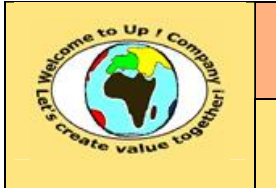

**Référence :** UpComp-Plan Qualité-000045-A Modèle de spécification technique d'un module.doc

## **2 Références**

### **2.1 Glossaire**

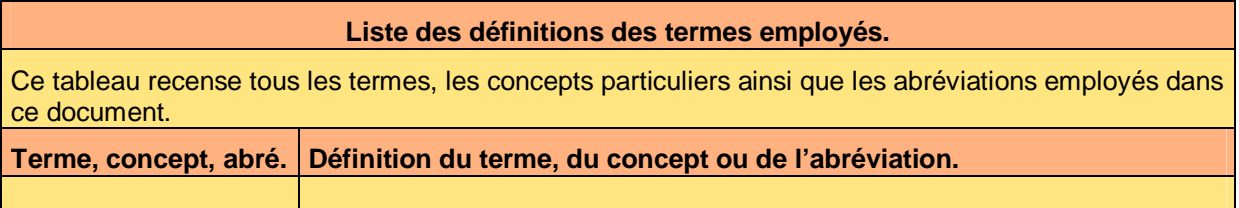

### **2.2 Ressources**

#### **Liste des documents applicables et en référence.**

Un document est **applicable** à partir du moment où son contenu est validé et que l'activité ou le projet fait partie de son périmètre d'application. Il est obligatoire d'appliquer son contenu.

Un document est en **référence** à partir du moment où son contenu n'est pas validé ou que l'activité ou le projet ne fait partie de son périmètre d'application. Il est recommandé d'appliquer son contenu mais cela n'est pas obligatoire.

Un document applicable est indicé par *A1*, *A2*, *A3*, etc. Un document en référence est indicé par *R1*, *R2*, *R3*, etc.

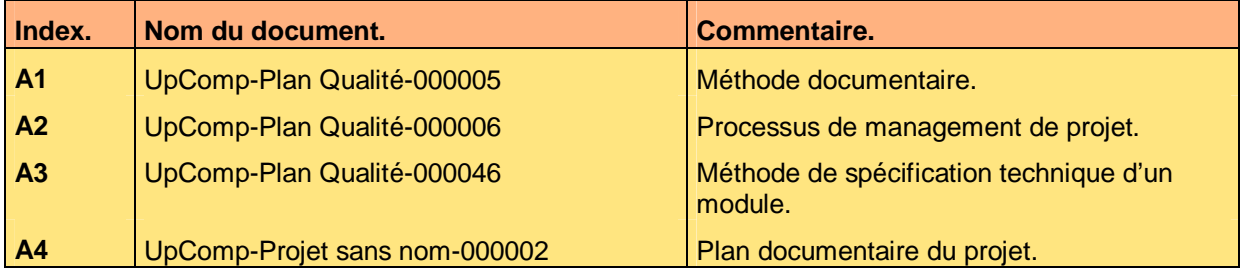

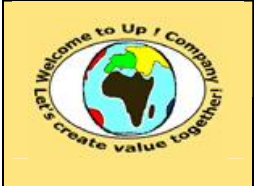

**Référence :** UpComp-Plan Qualité-000045-A Modèle de spécification technique d'un module.doc

## **3 Introduction**

### **3.1 Objet du document**

L'objet de ce document est de décrire le contenu technique du module logiciel *ModuleSansNom* pour le projet *ProjetSansNom*.

Ce document est rédigé et approuvé par la *Maîtrise d'Oeuvre* (**MOE**).

### **3.2 Audience**

Ce document s'adresse aux :

- Directeurs de projets et chefs de projets. Pour la compréhension du module technique.
- Ingénieurs de développement. Pour savoir comment est conçu le module technique.

Pour aider ces personnes à remplir le document *Spécification technique d'un module*, leur manager et la cellule de support projet se tiennent à leur disposition.

## **3.3 Pré-requis**

Le pré-requis est la connaissance des documents suivants :

- **Méthode documentaire** [A1].
- **Processus de management de projet** [A2].
- **Méthode de spécification technique d'un module** [A3].

Nous rappelons que tous les documents applicables ou référencés pour le projet *ProjetSansNom* sont tracés dans le **Plan documentaire** [A4].

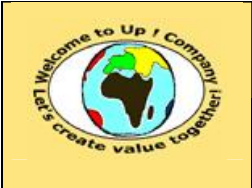

**Référence :** UpComp-Plan Qualité-000045-A Modèle de spécification technique d'un module.doc

## **4 Interaction avec l'environnement**

### **4.1 Description**

L'objet du module logiciel *ModuleSansNom* est de …

### **4.2 Paramètres**

### **4.2.1 Paramètre ParametreA**

Le paramètre **ParametreA** permet de …

Voici la liste des valeurs admissibles :

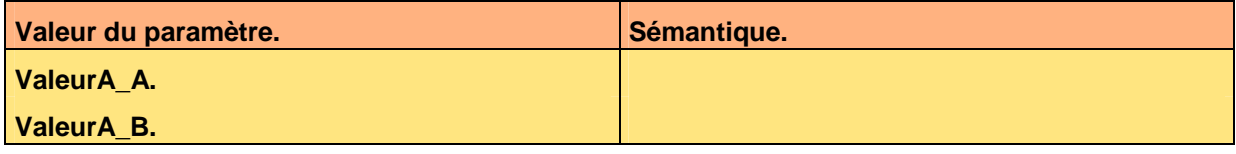

**Tableau 1 – Paramètre ParametreA** 

### **4.2.2 Paramètre ParametreB**

Le paramètre **ParametreB** permet de …

Voici la liste des valeurs admissibles :

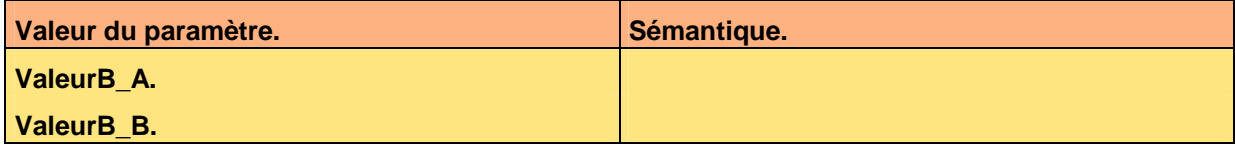

**Tableau 2 – Paramètre ParametreB** 

## **4.3 Particularités**

### **4.3.1 Compilation**

Voici les particularités de compilation du module *ModuleSansNom* pour le projet *ProjetSansNom* :

- Particularité 1.
- Particularité 2.
- Particularité 3.

### **4.3.2 Exécution**

Voici les particularités d'exécution du module *ModuleSansNom* pour le projet *ProjetSansNom* :

- Particularité 1.
- Particularité 2.
- Particularité 3.

Ce document est la propriété d'*Up ! Assets Management*. Tous droits réservés. Page 6 sur 12

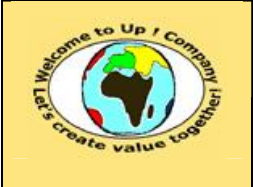

## **4.4 Application Program Interfaces**

### **4.4.1 API APIA**

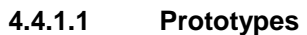

 $F(A)$ .

**4.4.1.2 Description** 

Description de *APIA*.

**4.4.1.3 Exemple** 

 $F(A)$ .

#### **4.4.1.4 Avertissement**

Avertissement sur l'usage de *APIA*.

**4.4.1.5 Voir aussi** 

Renvoi vers une autre *API* ou une documentation plus détaillée.

**4.4.2 API APIB** 

**4.4.2.1 Prototypes** 

 $F(B)$ .

**4.4.2.2 Description** 

Description de *APIB*.

**4.4.2.3 Exemple** 

 $F(A)$ .

#### **4.4.2.4 Avertissement**

Avertissement sur l'usage de *APIB*.

**4.4.2.5 Voir aussi** 

Renvoi vers une autre *API* ou une documentation plus détaillée.

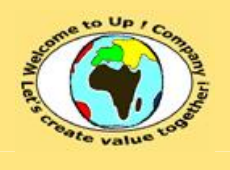

## **5 Choix techniques**

## **5.1 Sujet SujetA**

L'objet du sujet *A* est…

Les différentes alternatives possibles sont les suivantes :

- Alternative *AlternativeA\_A*.
- Alternative *AlternativeA\_B*.

Le choix retenu est … pour la raison suivante :

- Raison *RaisonA\_A*.
- Raison *RaisonA\_B*.

En cas de changement de choix, les adaptations à apporter sont les suivantes :

- Adaptation *AdaptationA\_A*.
- Adaptation *AdaptationA\_B*.

## **5.2 Sujet SujetB**

L'objet du sujet *B* est…

Les différentes alternatives possibles sont les suivantes :

- Alternative *AlternativeB\_A*.
- Alternative *AlternativeB\_B*.

Le choix retenu est … pour la raison suivante :

- Raison *RaisonB\_A*.
- Raison *RaisonB\_B*.

En cas de changement de choix, les adaptations à apporter sont les suivantes :

- Adaptation *AdaptationB\_A*.
- Adaptation *AdaptationB\_B*.

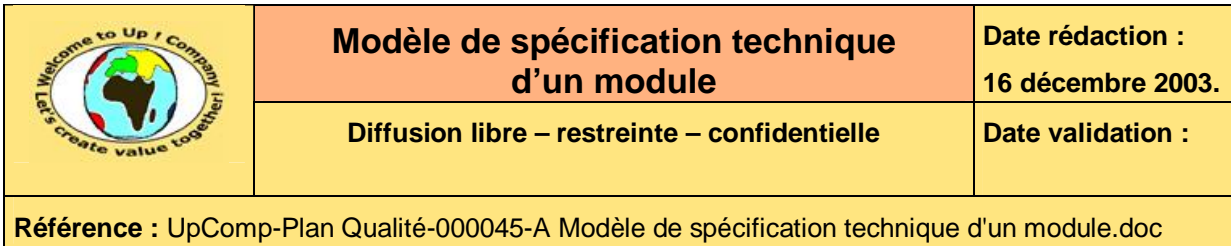

## **6 Modèle de données**

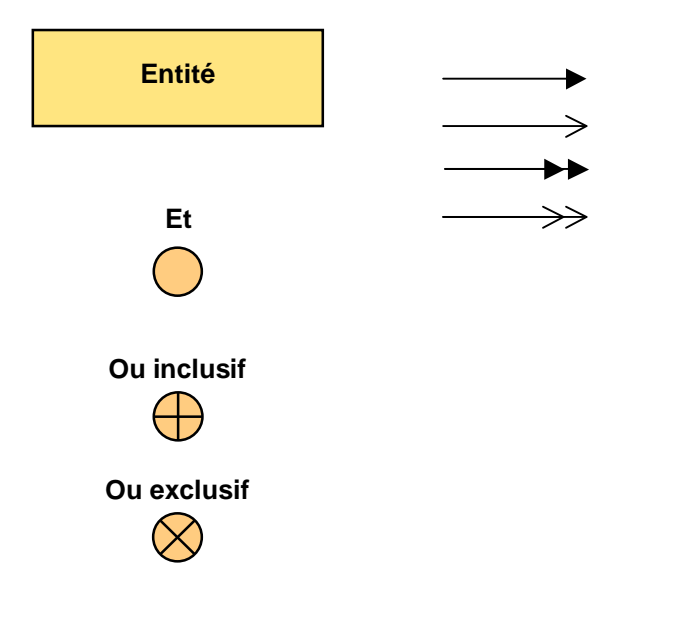

**Tableau 3 – Modèle physique de données du module** *ModuleSansNom*

Ce document est la propriété d'*Up ! Assets Management*. Tous droits réservés. Page 9 sur 12

PDF created with pdfFactory Pro trial version [www.pdffactory.com](http://www.pdffactory.com)

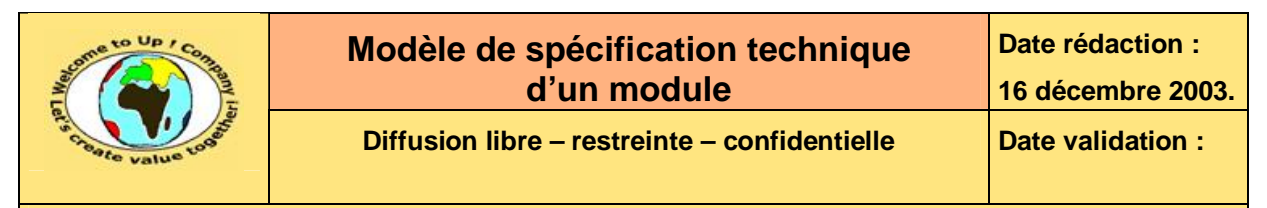

## **6.1 Entité EntitéA**

Description de l'entité *EntiteA*.

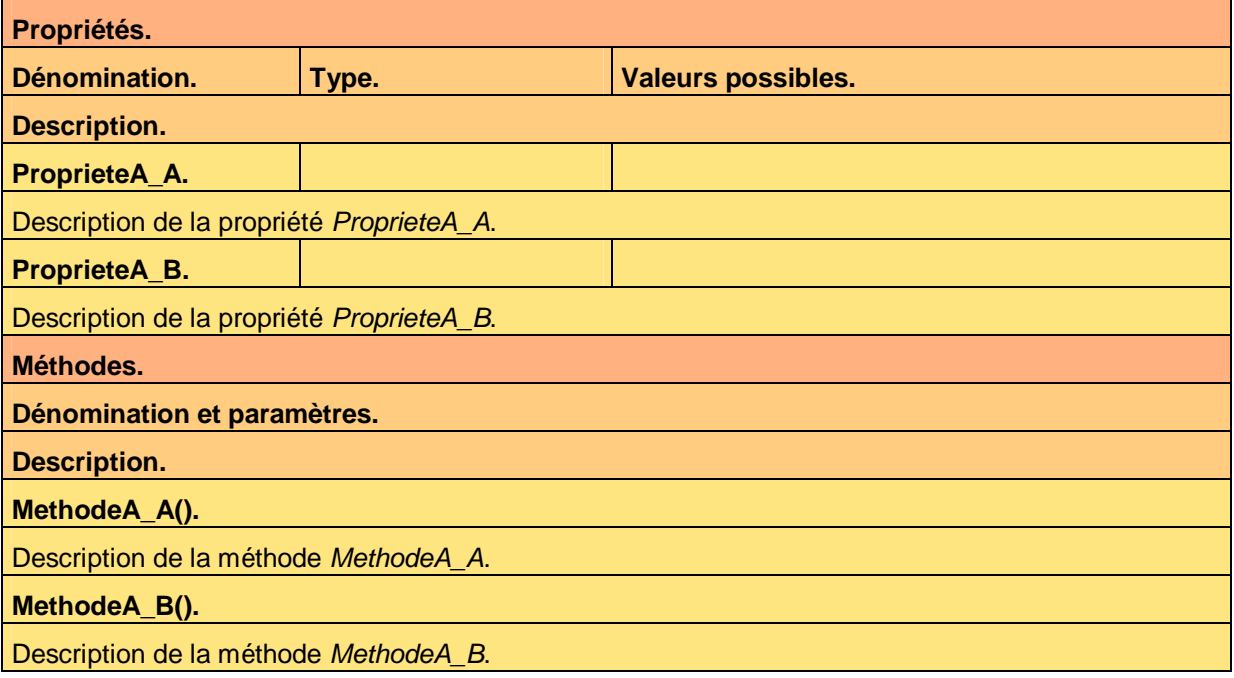

**Tableau 4 – Entité EntitéA** 

## **6.2 Entité EntitéB**

Description de l'entité *EntiteB*.

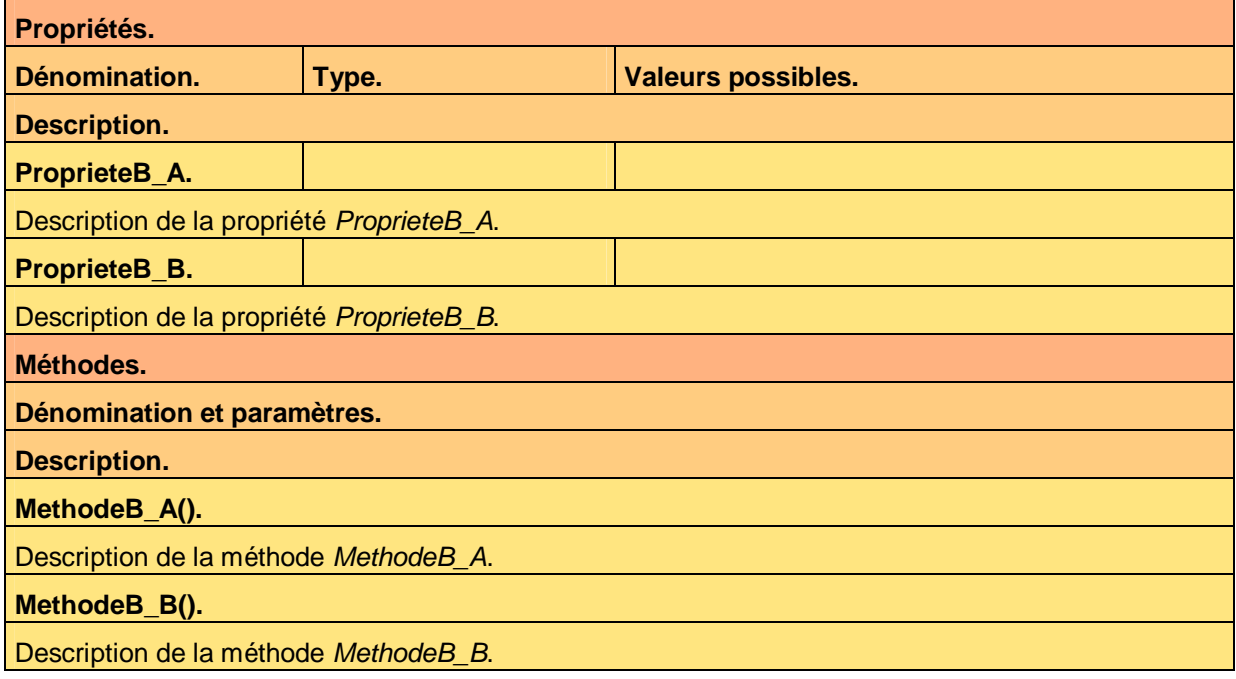

Ce document est la propriété d'*Up ! Assets Management*. Tous droits réservés. Page 10 sur 12

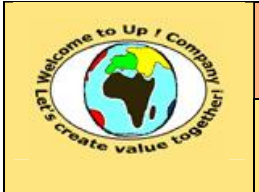

**Tableau 5 – Entité EntitéB** 

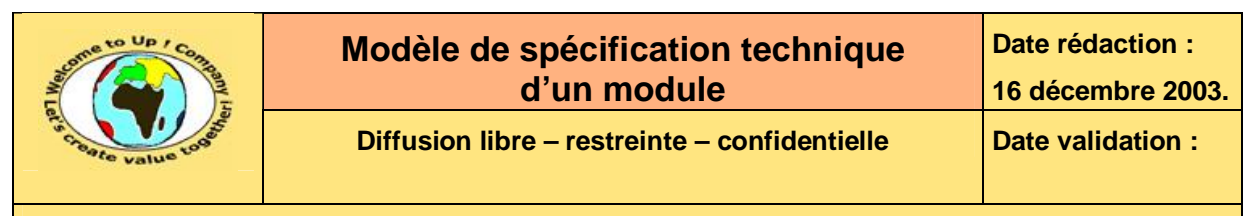

# **7 Composants techniques**

Le module *ModuleSansNom* pour le projet *ProjetSansNom* est constitué des composants suivants :

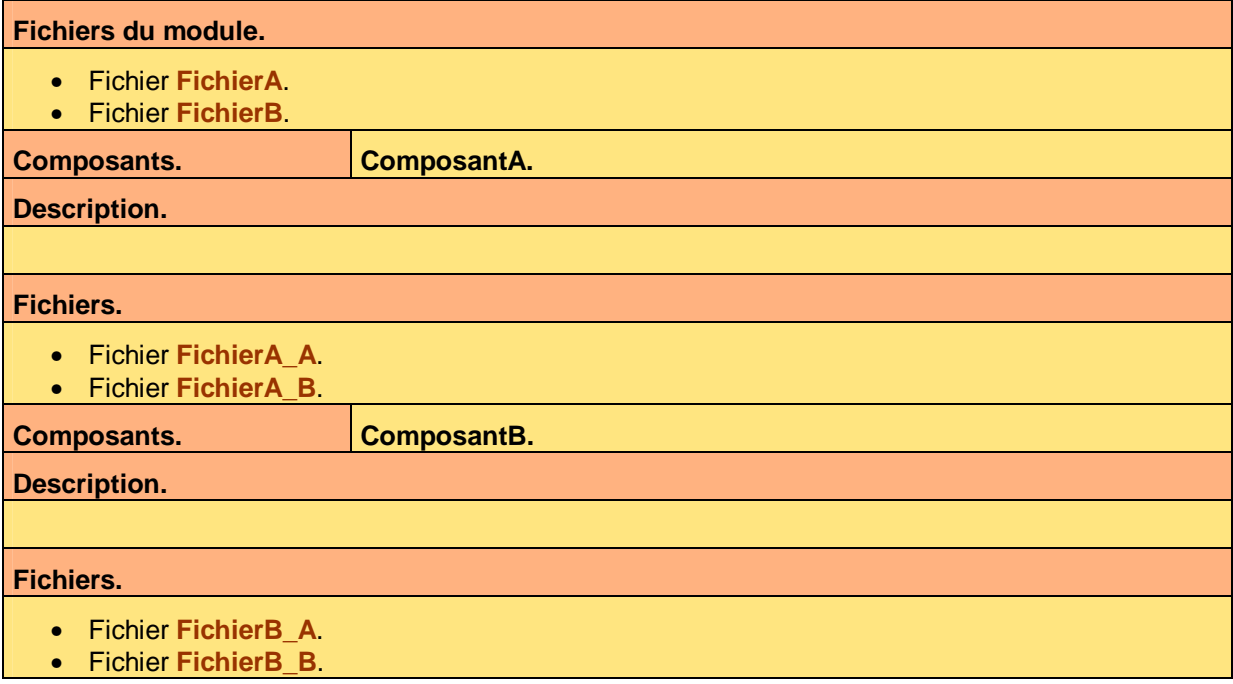

**Tableau 6 – Composants techniques du module** 

# **Fin de document**